## SAP ABAP table TKB10SSA {Possible System Status for Each Sender Type}

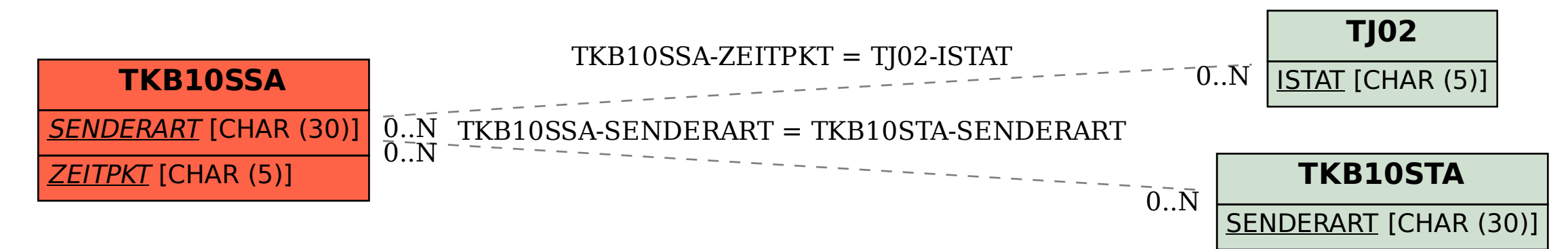